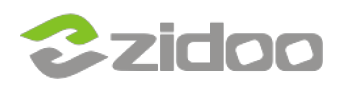

## [https://www.mediafire.com/download/6n4ydbnaf1azoaw/ZidooLog\\_1.2](https://www.mediafire.com/download/6n4ydbnaf1azoaw/ZidooLog_1.2%282%29.apk) [%282%29.apk](https://www.mediafire.com/download/6n4ydbnaf1azoaw/ZidooLog_1.2%282%29.apk)

**Open the tool and click start.**

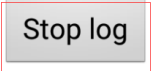

Storage/log/1473237868907\_2016-09-07-16-44-28.log

**then the start your operation to reappear the bug, and when the err occur, reopen the tool, and click stop log.**

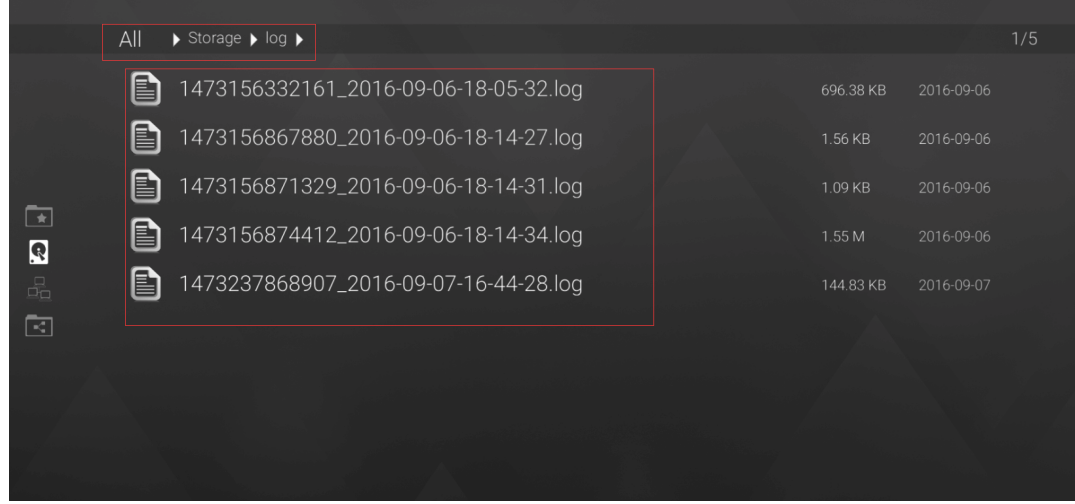